# Информационная памятка для несовершеннолетних по вопросам кибербезопасности в сети «Интернет»

#### Компьютерные вирусы

Компьютерный вирус - это разновидность компьютерных программ, отличительной особенностью которой является способность к размножению (копированию). В дополнение к этому, вирусы могут повредить или полностью уничтожить все файлы и данные, подконтрольные пользователю, от имени которого была запущена заражённая программа, а также повредить или даже уничтожить операционную систему со всеми файлами в целом. В большинстве случаев распространяются вирусы через интернет.

#### Методы защиты от вредоносных программ:

 $\mathbf{L}$ Используй современные операционные системы, имеющие серьёзный уровень защиты от вредоносных программ;

Постоянно устанавливай патчи (цифровые заплатки, которые  $\overline{2}$ . автоматически устанавливаются с целью доработки программы) и другие обновления своей операционной системы. Скачивай их только с сайта разработчика ОС. Если существует режим официального автоматического обновления, включи его:

 $3<sub>1</sub>$ Работай на своем компьютере под правами пользователя, а не администратора. Это не позволит большинству вредоносных программ инсталлироваться на твоем персональном компьютере;

 $\overline{4}$ Используй антивирусные программные продукты известных производителей, с автоматическим обновлением баз;

 $5<sub>1</sub>$ Ограничь физический доступ к компьютеру для посторонних лиц;

6. Используй внешние носители информации, такие как флешка, диск или файл из Интернета, только из проверенных источников;

7. Не открывай компьютерные файлы, полученные из ненадёжных источников. Даже те файлы, которые прислал твой знакомый. Лучше уточни у него, отправлял ли он тебе их.

#### **Сети WI-FI**

леадитильство<br>Лёни:гедской<br>Области

С помощью WI-Fi можно получить бесплатный интернет-доступ в общественных местах: кафе, отелях, торговых центрах и аэропортах. Так же является отличной возможностью выхода в Интернет. Но многие эксперты считают, что общедоступные WiFi сети не являются безопасными.

# Советы по безонасности работы в общедоступных сетях Wi-fi

Не передавай свою личную информацию через общедоступные 1. Wi-Fi сети. Работая в них, желательно не вводить пароли доступа, логины и какие-то номера:

Используй и обновляй антивирусные программы и брандмауэр.  $2.$ Тем самым ты обезопасипь себя от закачки вируса на твое устройство;

 $3<sub>1</sub>$ При использовании Wi-Fi отключи функцию «Общий доступ к файлам и принтерам». Данная функция закрыта по умолчанию, однако некоторые пользователи активируют её для удобства использования в работе или учебе:

 $\overline{4}$ . Не используй публичный WI-FI для передачи личных данных, например, для выхода в социальные сети или в электронную почту;

Используй только защищенное соединение через HTTPS, а не  $5.$ HTTP, т.е. при наборе веб-адреса вводи именно «https://»;

6. В мобильном телефоне отключи функцию «Подключение к Wi-Fi автоматически». Не допускай автоматического подключения устройства к сетям Wi-Fi без твоего согласия.

#### Социальные сети

Социальная сеть - это сайт, который предоставляет возможность пюдям осуществлять общение между собой в интернете. Чаще всего в них для каждого человека выделяется своя личная страничка, на которой он указывает о себе различную информацию, начиная от имени, фамилии и заканчивая личными фотографиями. Многие пользователи не понимают, что информация, размещенная ими в социальных сетях, может быть найдена и использована кем угодно, в том числе не обязательно с благими намерениями.

#### Основные советы по безопасности в социальных сетях:

 $\mathbf{L}$ Ограничь список друзей. У тебя в друзьях не должно быть случайных и незнакомых людей;

2. Защищай свою частную жизнь. Не указывай пароли, телефоны, адреса, дату твоего рождения и другую личную информацию. Злоумышленники могут использовать даже информацию о том, как ты и твои родители планируете провести каникулы;

3. Защищай свою репутацию - держи ее в чистоте и задавай себе вопрос: хотел бы ты, чтобы другие пользователи видели, что ты загружаешь? Подумай, прежде чем что-то опубликовать, написать **и** загрузить;

4. Если ты говоришь с людьми, которых не знаешь, не используй свое реальное имя и другую личную информации: имя, место жительства, место учебы и прочее;

5. Избегай размещения фотографий в Интернете, где ты изображен на местности, по которой можно определить твое местоположение;

6. При регистрации в социальной сети необходимо использовать сложные пароли, состоящие из букв и цифр и е количеством знаков не менее 8;

7. Для социальной сети, почты и других сайтов необходимо использовать разные пароли. Тогда если тебя взломают, то злоумышленники получат доступ только к одному месту, а не во все сразу.

#### **Электронные деньги**

Электронные деньги — это очень удобный способ платежей, однако существуют мошенники, которые хотят получить эти деньги.

Электронные деньги появились совсем недавно и именно из-за этого во многих государствах до сих пор не прописано про них в законах.

В России же они функционируют и о них уже прописано в законе, где их разделяют на несколько видов - анонимные и не анонимные. Разница в том, что анонимные - это те, в которых разрешается проводить операции без идентификации пользователя, а в не анонимных идентификации пользователя является обязательной.

Также следует различать электронные фиатные деньги (равны государственным валютам) и электронные нефиатные деньги (не равны государственным валютам).

#### **Основные советы по безопасной работе с электронными деньгами:**

L Привяжи к счету мобильный телефон. Это самый удобный и быстрый способ восстановить доступ к счету. Привязанный телефон поможет, если забудешь свой платежный пароль или зайдешь на сайт с незнакомого устройства;

2. Используй одноразовые пароли. После перехода на усиленную авторизацию тебе уже не будет угрожать опасность кражи или перехвата платежного пароля;

3. Выбери сложный пароль. Преступникам будет не просто угадать сложный пароль. Надежные пароли — это пароли, которые содержат не менее 8 знаков и включают в себя строчные и прописные буквы, цифры и несколько символов, такие как знак доллара, фунта, восклицательный знак и т.п. Например, StROng!;;

4. Не вводи свои личные данные на сайтах, которым не доверяешь.

#### **Электронная почта**

Электронная почта — это технология и предоставляемые ею услуги по пересылке и получению электронных сообщений, которые распределяются в компьютерной сети. Обычно электронный почтовый ящик выглядит следующим образом: имя\_пользователя@имя\_домена. Также кроме передачи простого текста, имеется возможность передавать файлы.

#### **Основные советы по безопасной работе с электронной почтой:**

1. Надо выбрать правильный почтовый сервис. В Интернете есть огромный выбор бесплатных почтовых сервисов, однако лучше доверять тем, кого знаешь и кто первый в рейтинге;

2. Не указывай в личной почте личную информацию. Например, лучше выбрать «музыкальный фанат $@$ » или «рок2013» вместо «тема 13»;

3. Используй двухэтапную авторизацию. Это когда помимо пароля нужно вводить код, присылаемый по SMS;

4. Выбери сложный пароль. Для каждого почтового ящика должен быть свой надежный, устойчивый к взлому пароль;

5. Если есть возможность написать самому свой личный вопрос, используй эту возможность;

6. Используй несколько почтовых ящиков. Первый для частной переписки с адресатами, которым ты доверяешь. Это электронный адрес не надо использовать при регистрации на форумах и сайтах;

# Документ создан в электронной форме. № 18-11283/2020 от 28.05.2020. Страница б из 11. Страница создана: 28.05.2020 11:20

7. Не открывай файлы и другие вложения в письмах даже если они пришли от твоих друзей. Лучше уточни у них, отправляли ли они тебе эти файлы;

8. После окончания работы на почтовом сервисе перед закрытием вкладки с сайтом не забудь нажать на «Выйти».

#### **Кибербуллинг или виртуальное издевательство**

Кибербуллинг — преследование сообщениями, содержащими оскорбления, агрессию, запугивание; хулиганство; социальное бойкотирование с помощью различных интернет-сервисов.

#### **Основные советы по борьбе с кибербуллингом:**

1. Не бросайся в бой. Лучший способ: посоветоваться как себя вести и, если нет того, к кому можно обратиться, то вначале успокоиться. Если ты начнешь отвечать оскорблениями на оскорбления, то только еще больше разожжешь конфликт;

2. Управляй своей киберрепутацией;

3. Анонимность в сети мнимая. Существуют способы выяснить, кто стоит за анонимным аккаунтом;

4. Не стоит вести хулиганский образ виртуальной жизни. Интернет фиксирует все твои действия и сохраняет их. Удалить их будет крайне затруднительно;

5. Веди себя вежливо;

6. Игнорируй единичный негатив. Одноразовые оскорбительные сообщения лучше игнорировать. Обычно агрессия прекращается на начальной стадии;

7. Бан агрессора. В программах обмена мгновенными сообщениями, в социальных сетях есть возможность блокировки отправки сообщений с определенных адресов;

8. Если ты свидетель кибербуллинга. Твои действия: выступить против преследователя, показать ему, что его действия оцениваются негативно, поддержать жертву, которой нужна психологическая помощь, сообщить взрослым о факте агрессивного поведения в сети.

#### **Мобильный телефон**

Современные смартфоны и планшеты содержат в себе вполне взрослый функционал, и теперь они могут конкурировать со стационарными компьютерами. Однако, средств защиты для подобных устройств пока очень мало. Тестирование и поиск уязвимостей в них происходит не так интенсивно, как для ПК, то же самое касается и мобильных приложений.

браузеры уже практически Современные мобильные логнали настольные аналоги, однако расширение функционала влечет за собой большую сложность и меньшую защищенность.

Далеко не все производители выпускают обновления, закрывающие критические уязвимости для своих устройств.

#### Основные советы для безопасности мобильного телефона:

Будь осторожен, ведь когда тебе предлагают бесплатный контент,  $\mathbf{L}$ в нем могут быть скрыты какие-то платные услуги;

Лумай, прежде чем отправить SMS, фото или видео. Ты точно  $2.$ знаешь, где они будут в конечном итоге?

 $3<sub>1</sub>$ Необходимо обновлять операционную систему твоего смартфона;

Используй антивирусные программы для мобильных телефонов;  $\overline{4}$ .

5. Не загружай приложения от неизвестного источника, ведь они могут содержать вредоносное программное обеспечение;

После того как ты выйдешь с сайта, где вводил личную 6. информацию, зайди в настройки браузера и удали cookies;

Периодически проверяй какие платные услуги активированы на 7. твоем номере;

8. Давай свой номер мобильного телефона только людям, которых ты знаешь и кому доверяешь;

 $9<sub>1</sub>$ Bluetooth должен быть выключен, когда ты им не пользуешься. Не забывай иногда проверять это.

#### Фишинг или кража личных данных

Главная цель фишинг - вида Интернет-мошенничества, состоит в получении конфиденциальных данных пользователей — логинов и паролей. На английском языке phishing читается как фишинг (от fishing — рыбная ловля, password — пароль).

### Основные советы по борьбе с фишингом:

Следи за своим аккаунтом. Если ты подозреваешь, что твоя  $\mathbf{L}$ анкста была взломана, то необходимо заблокировать ее и сообщить администраторам ресурса об этом как можно скорее;

Используй безопасные веб-сайты, в том числе, интернет- $\overline{2}$ магазинов и поисковых систем;

Используй сложные и разные пароли. Таким образом, если тебя 3. взломают, то злоумышленники получат доступ только к одному твоему профилю в сети, а не ко всем;

Если тебя взломали, то необходимо предупредить всех своих 4. знакомых, которые добавлены у тебя в друзьях, о том, что тебя взломали и, возможно, от твоего имени будет рассылаться спам и ссылки на фишинговые сайты:

Установи надежный пароль (PIN) на мобильный телефон;  $5.$ 

6. Отключи сохранение пароля в браузере;

 $7.$ Не открывай файлы и другие вложения в письмах даже если они пришли от твоих друзей. Лучше уточни у них, отправляли ли они тебе эти файлы.

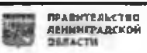

**Mpubem!** Я - инспектор Роскольнадзора. Pacchamy mede upocmbie правила безопасности в сети «Интернет»!

> Молодёжная палата пон Управленин Роскомнадзора no C300

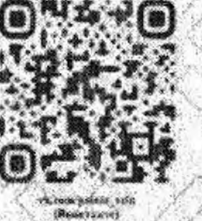

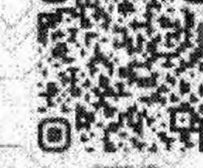

Управление Федеральной службы по надзору в сфере связи, информационных технологий и массовых коммуникаций по Северо-Западному федеральному округу

Адрес (приёмная): Санкт-Петербург, ул. Садовая, д. 14/52, 5 этаж, каб. 502

> Телефон/факс: (812) 678-95-26/(812) 616-47-29

Официальный сайт/электронная почта:

# Curompu! <del>78.rkn.gov.ru/rsockanc78@rkn.gov.ru</del>

# **© РОСКОМНАДЗОР**

Управление Федеральной службы по надзору в сфере связи, информационных технологий и массовых коммуникаций по Северо-Западному федеральному округу

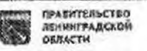

Документ создан в электронной форме. № 16-11283/2020 от 28.05.2020.<br>Страница 10 из 11. Страница создана: 28.05.2020 11:20

Правило 1:

Bce, imo mu nyórungems, в конечном итоге может стать общедоступным

Не выкладывай в Интернет свою личную информацию (фотографии, видео, ФИО, дату рождения, домашний адрес, номер школы, номера телефонов) или сократи объём таких данных!

Не выкладывай также информацию о своих друзьях в Интернет без их на то разрешения! Спроси, может быть, они возражают, чтобы фото или видео с ними были в сети.

# Правило 2:

He bee unmephem-dpyzes norym оказаться теми, за кого себя выдают

Феномен интернет-друзей пока сщё относительно недавно начал закрепляться в нашем обществе. Нельзя отрицать социальную значимость этого явления, но стоит быть осторожным. Не следует каждому распространяться о полном имени или же о точном месте проживания.

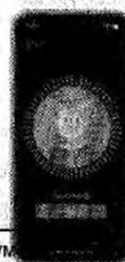

Не отправляй свои персональные данные, а также видео и фото тем, с кем познакомился в Интернете!

Не стоит встречаться в реальной жизни с новыми «онлайн-друзьями» без разрешения на то родителей!

электронной форме. № 18-11283/2020 от 28.05.2020. граница 11 из 11. Страница создана: 28.05.2020 11:20

## Правило 3:

He cmoum mpamumo coou cursu u.

нервы на комментарии или

сообщения токсичных

пользователей

Будь вежливым, деликатным, тактичным и дружелюбным с теми, с кем общаенных в сети! Не грубости и оскорбления! Согласись, читать пиши такие высказывания так же неприятно, как и слышать их.

Не реагируй на чужие обидные комментарии в сети, хамство и грубость других поньзователей!

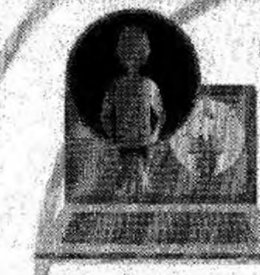

Не используй Интернет для спястен, угроз и хулиганства! Если же подобное произошло с тобой, напишн об этом администратору сайта нди прекрати пользоваться таким ресурсом.

# Правило 4:

Elistic Cherophylen (197

Будь бдителен, пользуесь oduçãocongnumente camebomepara

Помни о блокировке! Никогда не оставляй свой компьютер без присмотра, особенно, если на экране важные сведения.

Всегда выходи из своих аккауитов, если воспользовался не своим компьютером общественным месте (школе, кафе или библиотеке)!

<sup>23</sup> The Lee County Live Ca

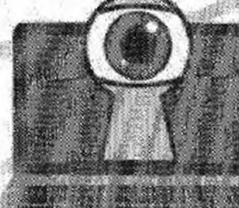

## Правило 5:

He nepercodu no negnanaman ссылкам и не скачивай программы с подозрительных ucmornunob

Смотри, что ты скачиваешь, и не загружаются ли какие-либо программы дополнительно. Никто не знает, какие последствия могут следовать за этими действиями. Ты должен быть уверен в том, что посещаемые сайты безопасны. Даже если они безопасны, то зачастую выводят на экран назойливую рекламу.

Не забывай, что не стоит пренебрегать антивирусом - он обязательно должен быть установлен на устройстве.

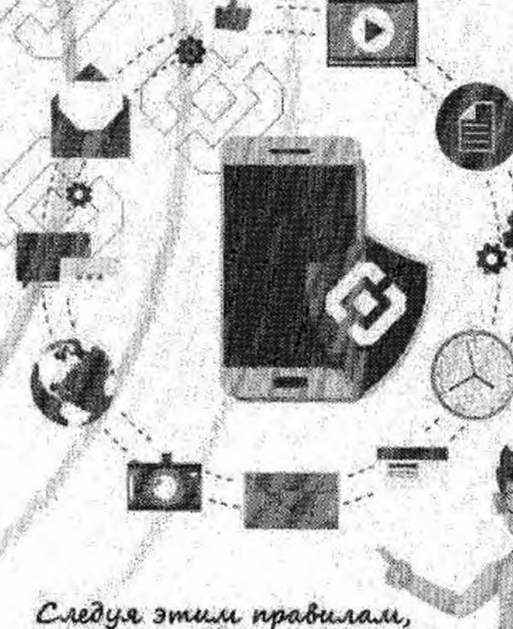

ты обеспечиваеть себе уже достаточную основу для zam, uma cooux персональных данных.